Автономная некоммерческая профессиональная образовательная организация «КОЛЛЕДЖ ИНФОРМАЦИОННЫХ ТЕХНОЛОГИЙ И ФИНАНСОВ» (АН ПОО «Колледж информационных технологий и финансов»)

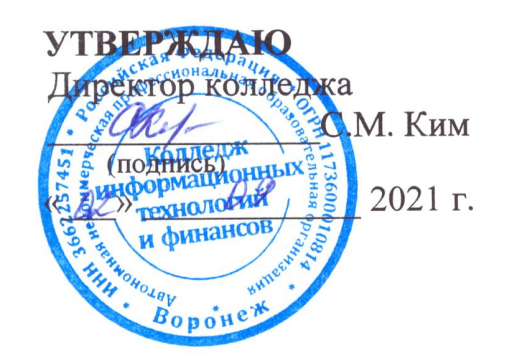

## РАБОЧАЯ ПРОГРАММА УЧЕБНОЙ ДИСЦИПЛИНЫ

### ОПЦ.03 Информационные технологии

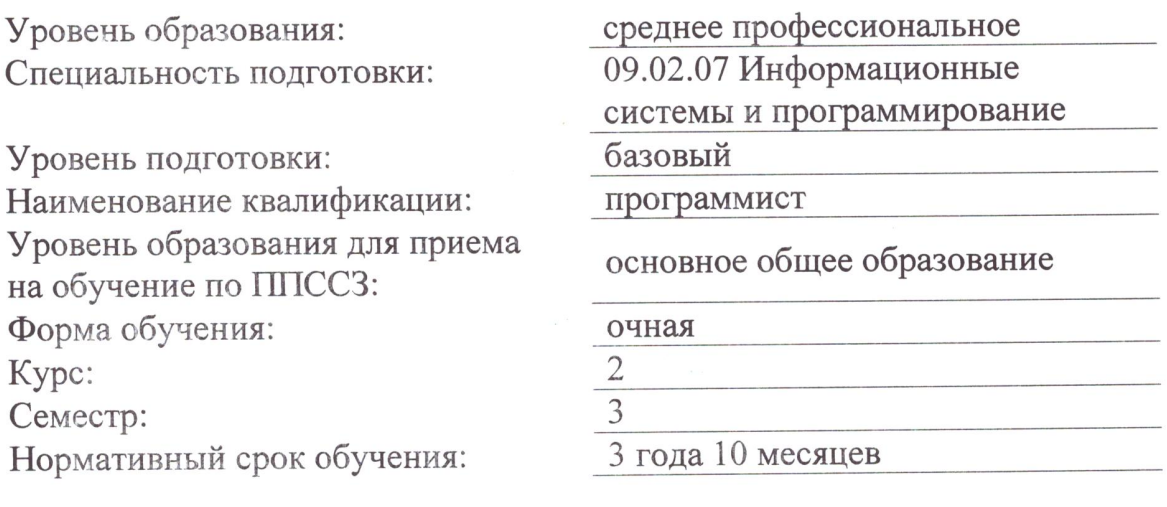

Воронеж 2021

Рабочая программа учебного предмета «ОПЦ.03 Информационные технологии» разработана в соответствии с требованиями Федерального государственного образовательного стандарта среднего общего образования по специальности 09.02.07 Информационные системы и программирование, утвержденного приказом Минобрнауки России от 9 декабря 2016 года № 1547, Письмом Минобрнауки России от 20 июля 2015 года № 06-846 «Методические рекомендации по организации учебного процесса по очно-заочной и заочной формам обучения в образовательных организациях, реализующих основные профессиональные образовательные программы среднего профессионального образования» Уставом и Программой подготовки специалистов среднего звена Автономной некоммерческой профессиональной образовательной организации «Колледж информационных технологий и финансов», утвержденной директором АН ПОО «КИТиФ».

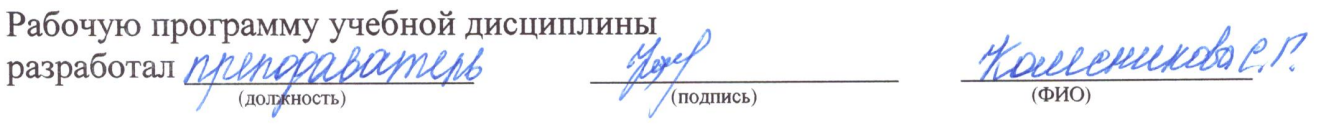

Рабочая программа учебной дисциплины рассмотрена на заседании предметнопрофессиональной подготовки специальности цикловой комиссии дисциплин 09.02.07 Информационные системы и программирование протокол № 1 от «01» сентября 2021 г.

Председатель предметно-цикловой комиссии

 $\frac{\text{Свиридова T.A.}}{(\text{подпись})}$  (ФИО)

# **Содержание**

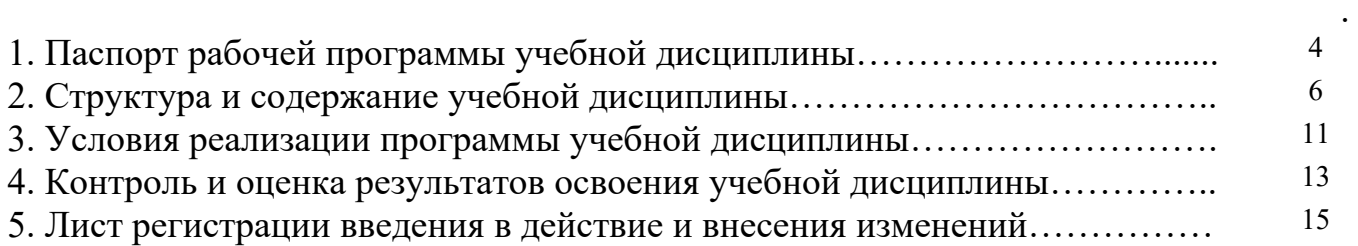

#### стр

### **1 Паспорт рабочей программы учебной дисциплины ОПЦ.03 Информационные технологии**

### **1.1 Область применения программы**

Рабочая программа учебной дисциплины является частью программы подготовки специалистов среднего звена (ППССЗ) в соответствии с ФГОС СПО по специальности 09.02.07 Информационные системы и программирование

## **1.2 Место учебной дисциплины в структуре ППССЗ:**

дисциплина относится к ОПЦ (Общепрофессиональный цикл*)*

## **1.3 Цели и планируемые результаты освоения учебной дисциплины**

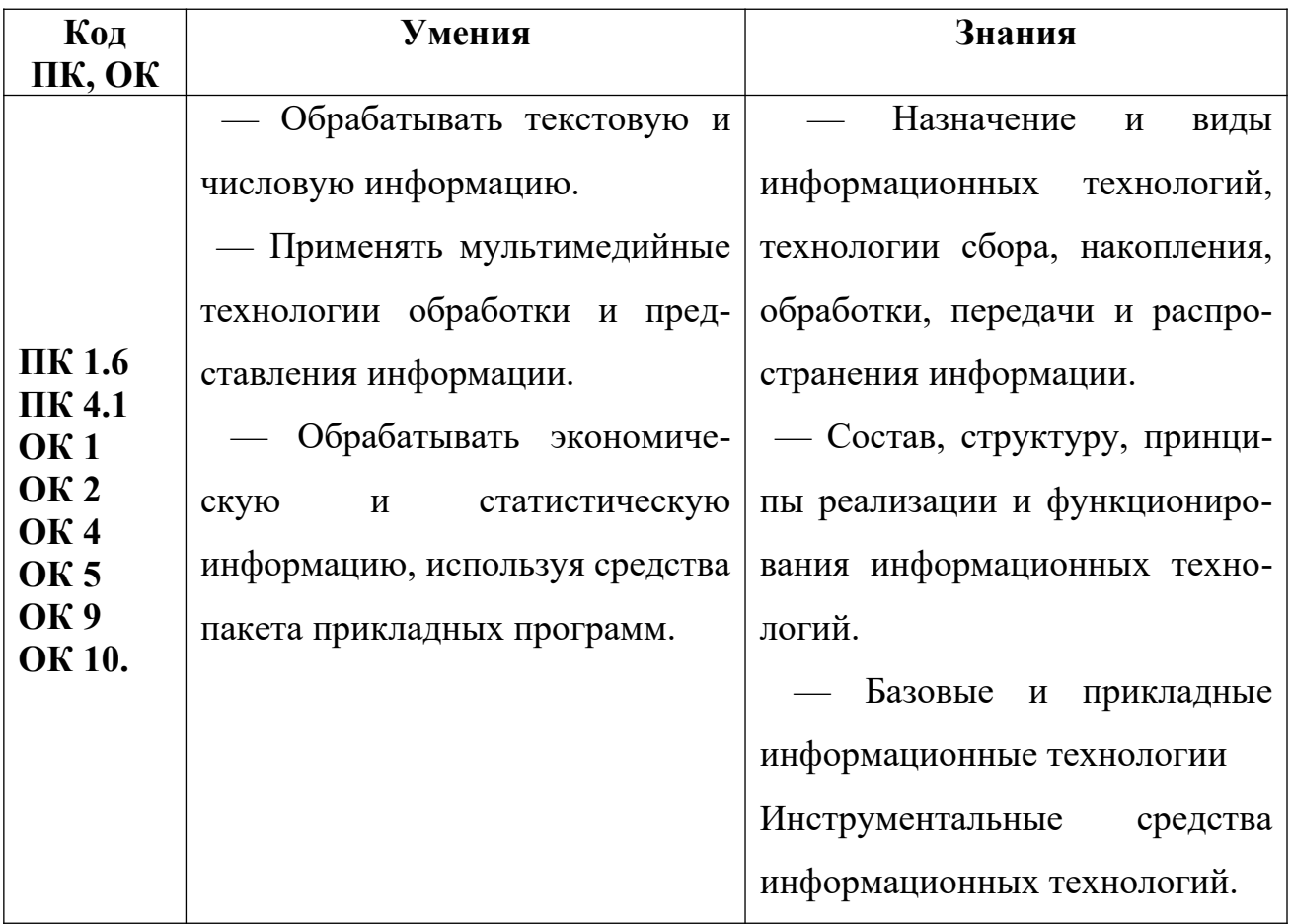

### **1.4 Компетенции, формируемые в результате освоения учебной дисциплины ОПЦ.03 Информационные технологии**

В результате изучения учебной дисциплины формируются следующие компетенции:

Общие компетенции:

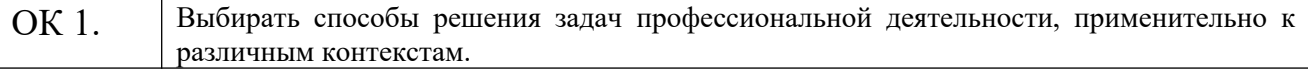

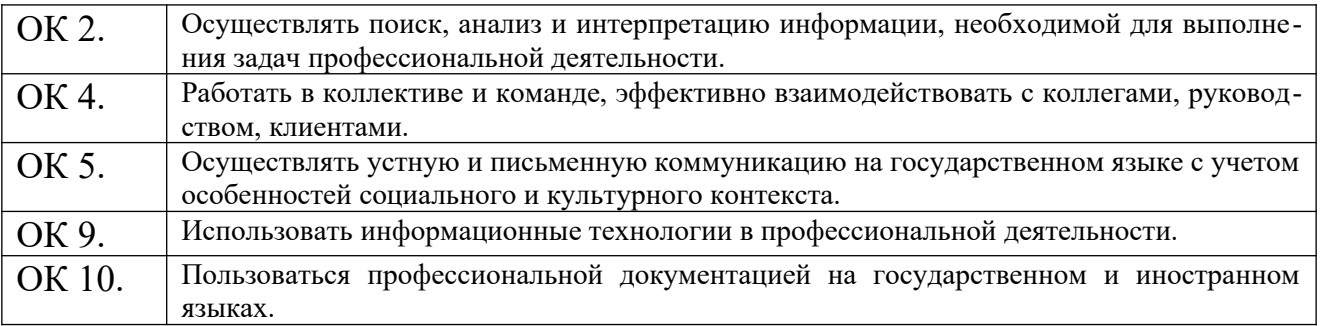

## Профессиональные компетенции:

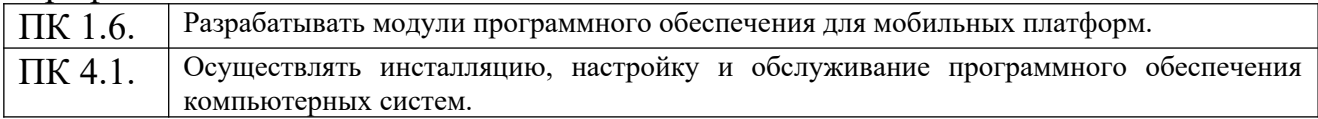

## **2 Структура и содержание учебной дисциплины**

# **2.1 Объем учебной дисциплины и виды учебной работы очная форма обучения**

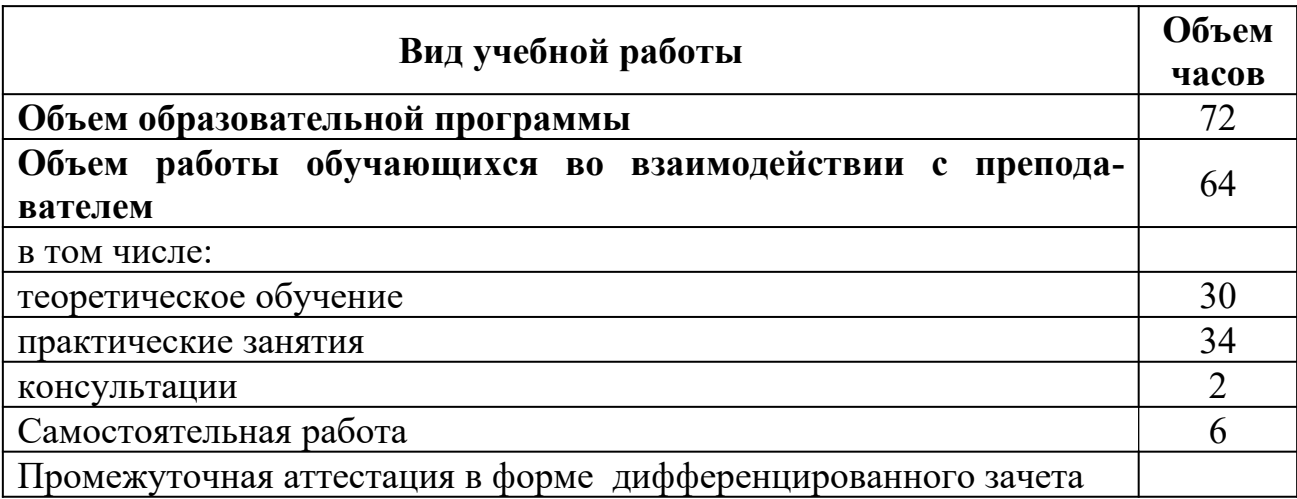

![](_page_6_Picture_3.jpeg)

![](_page_6_Picture_4.jpeg)

![](_page_7_Picture_173.jpeg)

![](_page_8_Picture_141.jpeg)

![](_page_9_Picture_35.jpeg)

### **3 Условия реализации программы учебной дисциплины**

#### **3.1 Требования к минимальному материально-техническому обеспечению**

Программа учебной дисциплина реализуется в учебном кабинете (аудитории) *(307, 314, 316, 318)*

Оборудование учебного кабинета (аудитории):

− Рабочее место преподавателя;

− Посадочные места по количеству обучающихся;

Технические средства обучения:

− Автоматизированные рабочие места на 10 обучающихся;

− Автоматизированное рабочее место преподавателя;

− Специализированная эргономичная мебель для работы за компьюте-

ром;

#### − Экран;

− Маркерная доска.

Программное обеспечение общего и профессионального назначения:

− Microsoft Windows 7, Microsoft Office 2010, Антивирус, Adobe Reader, Notepad++, Krita, Git, GIMP, Windjview, Audacity, PascalABS.

#### **3.2 Информационное обеспечение обучения.**

 Перечень рекомендуемых учебных изданий, Интернет-ресурсов, дополнительной литературы

Основные источники:

— Информационные технологии : учебное пособие / Л. Г. Гагарина, Я. О. Теплова, Е. Л. Румянцева, А. М. Баин ; под ред. Л. Г. Гагариной. — Москва : ФОРУМ : ИНФРА-М, 2019. — 320 с. — (Профессиональное образование). - ISBN 978-5-8199-0608-8. - Текст : электронный. - URL: https:// znanium.com/catalog/product/1018534 (дата обращения: 21.09.2021). – Режим доступа: по подписке.

Электронные издания (электронные ресурсы):

— Федотова, Е. Л. Информационные технологии и системы : учебное пособие / Е.Л. Федотова. — Москва : ФОРУМ : ИНФРА-М, 2021. — 352 с. — (Среднее профессиональное образование). - ISBN 978-5-8199-0899-0. - Текст : электронный. - URL: https://znanium.com/catalog/product/1541012 (дата обращения: 21.09.2021). – Режим доступа: по подписке.

— Затонский, А. В. Информационные технологии: разработка информационных моделей и систем : учебное пособие / А. В. Затонский. — Москва : РИОР : ИНФРА-М, 2020. — 344 с. + Доп. материалы [Электронный ресурс]. — (Среднее профессиональное образование). - ISBN 978-5-36901823-1. - Текст : электронный. - URL: https://znanium.com/catalog/product/ 1043097 (дата обращения: 21.09.2021). – Режим доступа: по подписке.

Дополнительные источники:

— Гохберг Г.С., Зафиевский А.В., Короткин А.А. Информационные технологии: учебник для студ. СПО. – М.: ИЦ «Академия», 2013

— Груманова Л.В. Охрана труда и техника безопасности в сфере компьютерных технологий. учебник для студ. СПО. – М.: ИЦ «Академия», 2016

— Михеева Е.В. Информационные технологии в профессиональной деятельности: учеб. пособие для студентов СПО. – М.: ИЦ «Академия», 2013

— Михеева Е.В. Практикум по информационным технологиям в профессиональной деятельности: учеб. пособие для студентов СПО. – М.: ИЦ «Академия», 2013

— Остроух А.В. Основы информационных технологий: учебник для студ. СПО. – М.: ИЦ «Академия», 2014

— Седышев В.В. Информационные технологии в профессиональной деятельности: учеб пособие для студ. ВПО, СПО. – М.: УМЦ ЖДТ, 2014

— Курилова А.В. Ввод и обработка цифровой информации. Практикум: учеб. пособие для студ. НПО, СПО. – М.: ИЦ «Академия», 2013, 2015

— Курилова А.В. Хранение, передача и публикация цифровой информации: учебник для студ. СПО. – М.: ИЦ «Академия», 2015

### 4 Контроль и оценка результатов освоения учебной дисциплины

Контроль и оценка результатов освоения учебной дисциплины осушествляется преподавателем в процессе проведения практических занятий и лабораторных работ, тестирования, а также выполнения обучающимися индивидуальных заданий.

![](_page_12_Picture_40.jpeg)

### Критерии оценки

- Оценка «отлично» выставляется обучающемуся, если он глубоко и прочно усвоил программный материал курса, исчерпывающе, последовательно, четко и логически стройно его излагает, умеет тесно увязывать теорию с практикой, свободно справляется с задачами и вопросами, не затрудняется с ответами при видоизменении заданий, правильно обосновывает принятые решения, владеет разносторонними навыками и приемами  $BbI$ полнения практических задач.

- Оценка «хорошо» выставляется обучающемуся, если он твердо знает материал курса, грамотно и по существу излагает его, не допуская существен-

ных неточностей в ответе на вопрос, правильно применяет теоретические положения при решении практических вопросов и задач, владеет необходимыми навыками и приемами их выполнения.

- Оценка «удовлетворительно» выставляется обучающемуся, если он имеет знания только основного материала, но не усвоил его деталей, допускает неточности, недостаточно правильные формулировки, нарушения логической последовательности в изложении программного материала, испытывает затруднения при выполнении практических задач.

- Оценка «неудовлетворительно» выставляется обучающемуся, который не знает значительной части программногоматериала, допускает существенные ошибки, неуверенно, с большими затруднениями решает практические задачи или не справляется с ними самостоятельно.

## **5 Лист регистрации введения в действие и внесения изменений**

![](_page_14_Picture_51.jpeg)